## SAULT COLLEGE OF APPLIED ARTS AND TECHNOLOGY **SAULT STE. MARIE, ONTARIO**

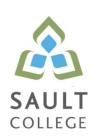

## **COURSE OUTLINE**

**COURSE TITLE:** Introduction to Operating Systems and LAN

CODE NO.: CSO104 SEMESTER: 1

PROGRAM: IT Studies

AUTHOR: Dan Kachur

DATE: June 2015 PREVIOUS OUTLINE DATED: Sept 2014

APPROVED: "Colin Kirkwood" June 2015

> DEAN DATE

**TOTAL CREDITS:** 5

PREREQUISITE(S): None

**HOURS/WEEK:** 4 hours per week - 16 weeks

Copyright ©2015 The Sault College of Applied Arts & Technology

Reproduction of this document by any means, in whole or in part, without prior written permission of Sault College of Applied Arts & Technology is prohibited. For additional information, please contact Colin Kirkwood, Dean School of Environment, Technology and Business

(705) 759-2554, Ext. 2688

### I. COURSE DESCRIPTION:

This course will introduce the student to the use of client and server Operating systems.

The first section of this course is dedicated to familiarizing students with Sault College's computing infrastructure regarding security and terms-of-use policies, login/logout procedures, disk storage access and quota, internet and email usage. Client operating systems will be installed, in particular, Microsoft Windows 10 Professional, and will be configured to interact in a domain environment.

In the second section of the course, students will be introduced to Network Operating Systems. Windows Server 2012 will be used as the network operating system of study. Developing practical skills in LAN (Local Area Network) installation, administration, file permissions, firewalls, and troubleshooting are important objectives of this course. In addition, DNS Server (Domain Name Service) and Network Printing services will be installed and configured.

Microsoft Windows 2012 Server and Windows 10 will be the primary learning tools used.

### II. LEARNING OUTCOMES AND ELEMENTS OF THE PERFORMANCE:

Upon successful completion of this course, the student will demonstrate the ability to:

## 1. Work with Sault College's Network and the Internet

Potential Elements of the Performance:

- Read and abide by Sault College's policy on computer usage:
   <a href="http://student.saultcollege.ca/ComputerLabs.asp">http://student.saultcollege.ca/ComputerLabs.asp</a>
   Understand and effectively use the Sault College lab and data environment: <a href="http://student.saultcollege.ca/ComputerLabs.aspm">http://student.saultcollege.ca/ComputerLabs.aspm</a>
- Map to Distro, AIT, and Student Data Files
- Understand the purpose of, utilization, and manipulation of folders (or directories), sub-folders or sub-directories; absolute and explicit paths: http://en.wikipedia.org/wiki/Path\_(computing)
- Explore fundamental Internet concepts and protocols: http://en.wikipedia.org/wiki/Internet\_Protocol
- Work with Internet browser software application(s): http://en.wikipedia.org/wiki/List\_of\_web\_browsers
- Understand the purpose and components of URLs: http://en.wikipedia.org/wiki/Uniform\_Resource\_Locator
- Identify common web sites and utilities: Google Apps, Gmail, Facebook, Chrome, etc.
- Identify and use Search Engines effectively: http://www.learnwebskills.com/search/engines.html
- Work with File Transfer Protocol in the GUI and CLI environment: <a href="http://en.wikipedia.org/wiki/File Transfer Protocol">http://en.wikipedia.org/wiki/File Transfer Protocol</a>
- Use FileZilla to apply FTP
- Identify email protocols: http://en.wikipedia.org/wiki/Internet Message Access Protocol
- Learn email etiquette: http://www.enough.utoronto.ca/computeruse/eetiquette.htm
- Configure your mailbox including mail server entries: http://support.microsoft.com/kb/287532
- Send, receive, reply, forward and copy e-mail
- Send, receive, forward and copy e-mail attachments
- Apply CC and BCC e-mail addressing
- Understand the purpose of a listserv: <a href="http://en.wikipedia.org/wiki/Electronic\_mailing\_list">http://en.wikipedia.org/wiki/Electronic\_mailing\_list</a>
- Use Web Mail
- Understand the purpose of and organize email folders
- Incorporate email constructs such as distribution lists, calendar entries and signatures: http://en.wikipedia.org/wiki/Filename extension
- Understand fundamental concepts related to Internet telecommunications: <a href="http://en.wikipedia.org/wiki/Telecommunication">http://en.wikipedia.org/wiki/Telecommunication</a>

## 2. **Define and apply Operating System theories and concepts**Potential Elements of the Performance:

- Learn the component pieces of a computer system and the operating system's relevant roles and responsibilities: <a href="http://www.howstuffworks.com/pc.htm">http://www.howstuffworks.com/pc.htm</a>
- Learn how operating systems are classified based on the number of users and tasks that execute simultaneously: <a href="http://en.wikipedia.org/wiki/Operating\_system">http://en.wikipedia.org/wiki/Operating\_system</a>
- Learn the significance of the binary representation of bits, bytes, and words.
- Understand the significance of the ascii, ebcdic, and Unicode character set representation: http://en.wikipedia.org/wiki/Character\_encoding
- Learn the concepts of kernel, shell, process, program execution, input / output operations, communications, error detection, and memory management: http://en.wikipedia.org/wiki/Operating\_system
- Differentiate between the following: 32 bit vs 64 bit system,
  Windows OS vs Unix OS:
   <a href="http://www.techsupportalert.com/content/32-bit-and-64-bit-explained.htm">http://www.techsupportalert.com/content/32-bit-and-64-bit-explained.htm</a>
   <a href="http://windows.microsoft.com/en-CA/windows-vista/32-bit-and-64-bit-Windows-frequently-asked-questions">http://windows-frequently-asked-questions</a>
   <a href="http://en.wikipedia.org/wiki/Comparison">http://en.wikipedia.org/wiki/Comparison</a> of Windows and Linux
- Understand concepts such as preemptive multitasking, virtual memory, and virtual machine:
   http://en.wikipedia.org/wiki/Preemption\_(computing)
   http://www.howstuffworks.com/virtual-memory.htm
   http://www.webopedia.com/TERM/V/virtual\_machine.html
- Explore the fundamentals of secondary storage covering: disks, sectors, tracks, cylinders, platters, partitions, the master boot record, and the boot process:
   <a href="http://en.wikipedia.org/wiki/Disk\_storage">http://en.wikipedia.org/wiki/Disk\_storage</a>

   <a href="http://en.wikipedia.org/wiki/Disk\_partitioning">http://en.wikipedia.org/wiki/Disk\_partitioning</a>

### 3. Utilize Microsoft Windows 10

## Potential Elements of the Performance:

- Study the history of Windows operating systems
- Identify and utilize Windows desktop components
- Identify the component parts of a Window and their purpose
- Understand the significance of the Start button and menu
- Utilize the on-line Help features availed by the GUI
- Identify and apply proper shutdown and log-off procedures

- Create shortcuts on the desktop
- Understand Windows file naming conventions
- Effective use of various dialogue techniques
- Differentiate between various file types: system, data and executable
- Copy, move, edit and delete files using My Computer, Windows Explorer; and cut, copy, paste techniques
- Understand and implement effective use of the Recycle Bin.
- Understand, view, and modify file and folder attributes
- Identify and utilize available disk drives
- Identify and differentiate between various file systems used by Windows - FAT and NTFS
- Understand the theory and purpose of formatting a disk.
- Differentiate between system, non-system, and recovery disks
- Develop effective use of Windows Search capabilities
- Develop contextual awareness of the purpose of the Windows Registry
- Develop awareness for the purpose of a Restore Point
- Develop awareness of Windows memory allocation and utilization
- Differentiate between Internal and External commands, and the concept of Path to locate external commands
- Understand the concept of Multi-tasking in Windows
- Determine how to access the Command Line interface

## 4. **Introduction To Network Operating Systems**Potential Elements of the Performance:

- Learn the structure of a Network Operating System environment
- Identify the major Network Operating Systems in the workplace
- Compare certifications of each Network Operating System
- Compare pricing, support, and past / current / future market share
- Contrast the difference between Peer-LAN and Client / Server
- Identify the versions Microsoft Windows 2012 Server software
- Learn Domain modeling with introduction to Domain Controllers, Trees and Forests

## 5. **Install and configure a Windows Network Server**Potential Elements of the Performance:

- Download Windows 2012 Server source files
- Create a Virtual machine and virtual image
- Identify the startup location and executable file for the Server install
- Differentiate between Standalone, Member Server or Domain Controller
- Contrast Computer Name, Domain Name, and DNS Naming structure
- Install a Windows Server on your Virtual Machine
- Login to 2012 Server and create a backup Administrator account
- Configure TCP/IP to access the network and Internet
- Lockdown Windows 2012 Server using a Firewall, Anti-Virus and Service Pack updates
- Install a DNS Server in preparation for Network Name Resolution
- Configure DNS and WINS for 'User' and 'Computer' locating on the Network
- Create 'Hosts' and 'Imhost' files for Name Resolution

## 6. Administer a Windows 2012 Server (Users and Groups) Potential Elements of the Performance:

- Explore Administrative Tools
- Work with Active Directory in preparation for a Domain-Based install
- Install Active Directory and convert to a Domain Controller
- Work with 'Active Directory Users and Computers' tool
- Create User Accounts
- Create Domain Local Groups
- Add Users to Groups

# 7. Administer Windows 2012 Server (Shares, Folders and Files) Potential Elements of the Performance:

- Explore Share Level Permissions
- Contrast NTFS vs FAT in a Windows 2012 Server environment
- Apply and test Shares / Folders and File Permissions in an NTFSbased environment using hands-on business lab examples

## 8. Implement Group Policy

## Potential Elements of the Performance:

- Compare Policies VS Profiles
- Contrast Local and Group policies
- Work with the Window Domain and Domain Controller Group Policies
- Learn the hierarchy of Policy ordering and execution
- Contrast then create Local and Roaming profiles
- Understand the flow of Roaming profiles
- Implement Group Policies to restrict user accessibility on the Network
- Learn how to map drives and re-direct folders using Group Policy

## 9. Manage Printing Services

Potential Elements of the Performance:

- Install, configure and secure Printing Services for Windows 2012 Server
- Install and share a Network-based Printer
- Test printing services for both Server and Client

## 10. Create Backup Strategies and Disaster Recovery Plans Potential Elements of the Performance:

- Learn various backup methods and schedules
- Work with file 'Archive' bit for backups and restores
- Perform Volume backups
- Research Storage Area Networks
- Learn about off-site backups and data backup integrity testing

## III. TOPICS:

#### **SPECIFIC TOPICS** APPROXIMATE TIME (Weeks) Work with Sault College's network and the internet 1 Define and apply operating system theories and concepts 1 Utilize / Install Microsoft Windows 10 Professional 2 Introduction To Network Operating Systems 1 2 Install and configure a Windows 2012 Network Server Administer a Windows Server (Users and Groups) 2 2 Administer Windows Server (Shares, Folders, Files) 2 Implement Group Policy Manage Printing Services 1 Create Backup Strategies and Disaster Recovery Plans 1

## IV. REQUIRED RESOURCES / TEXTS / MATERIALS:

Web: All web references for this course will be posted on LMS

Handouts: Regular handouts will be distributed accordingly in class

Textbook: There is no textbook required for this course. The resources will come from the Professor and the Internet.

### V. EVALUATION PROCESS/GRADING SYSTEM:

| Tests (3 Tests – 1 every 5 weeks) | 50% |
|-----------------------------------|-----|
| Assignments and Labs              | 30% |
| Quizzes                           | 10% |
| Attendance                        | 10% |

Some minor modifications to the above percentages may be necessary. The professor reserves the right to adjust the mark based upon leadership, creativity and whether there is an improving trend. Students must have passing grades in the tests/quizzes and assignments portion to pass the entire course.

Students must complete and pass the tests and assignment portion of the course in order to pass the entire course.

All Assignments must be completed satisfactorily to complete the course. Late hand in penalties will be 5% per day. Assignments will not be accepted past one week late unless there are extenuating and legitimate circumstances.

The professor reserves the right to adjust the number of tests, practical tests and quizzes based on unforeseen circumstances. The students will be given sufficient notice to any changes and the reasons thereof.

A student who is absent for 3 or more times without any valid reason or effort to resolve the problem will result in action taken.

The following semester grades will be assigned to students:

| Grade       | <u>Definition</u>                                                                 | Grade Point<br>Equivalent |
|-------------|-----------------------------------------------------------------------------------|---------------------------|
| A+          | 90 - 100%                                                                         | 4.00                      |
| Α           | 80 – 89.9%                                                                        | 4.00                      |
| В           | 70 – 79.9%                                                                        | 3.00                      |
| С           | 60 – 69.9%                                                                        | 2.00                      |
| D           | 50 – 59.9%                                                                        | 1.00                      |
| F (Fail)    | below 50%                                                                         | 0.00                      |
| CR (Credit) | Credit for diploma requirements has been awarded.                                 |                           |
| S           | Satisfactory achievement in field /clinical placement or non-graded subject area. |                           |

| Intro to    | <u> </u> | and | LAN |  |
|-------------|----------|-----|-----|--|
| Course Name |          |     |     |  |

| U  | Unsatisfactory achievement in             |
|----|-------------------------------------------|
|    | field/clinical placement or non-graded    |
|    | subject area.                             |
| X  | A temporary grade limited to situations   |
|    | with extenuating circumstances giving a   |
|    | student additional time to complete the   |
|    | requirements for a course.                |
| NR | Grade not reported to Registrar's office. |
| W  | Student has withdrawn from the course     |
|    | without academic penalty.                 |

## VI. SPECIAL NOTES:

## Attendance:

Absenteeism will affect a student's ability to succeed in this course. Absences due to medical or other unavoidable circumstances should be discussed with the professor. Students are required to be in class on time and attendance will be taken within the first five minutes of class. A missed class will result in a penalty in your marks unless you have discussed your absence with the professor as described above. The penalty depends on course hours and will be applied as follows:

| Course Hours        | Deduction |
|---------------------|-----------|
| 5 hrs/week (75 hrs) | 1% / hr   |
| 4 hrs/week (60 hrs) | 1.5% /hr  |
| 3 hrs/week (45 hrs) | 2% /hr    |
| 2 hrs/week (30 hrs) | 3%/hr     |

Absentee reports will be discussed with each student during regular meetings with Faculty Mentors. Final penalties will be reviewed by the professor and will be at the discretion of the professor.

### VII COURSE OUTLINE ADDENDUM

## Course Outline Amendments:

The professor reserves the right to change the information contained in this course outline depending on the needs of the learner and the availability of resources.

## Retention of Course Outlines:

It is the responsibility of the student to retain all course outlines for possible future use in acquiring advanced standing at other postsecondary institutions.

## **Prior Learning Assessment:**

Students who wish to apply for advance credit transfer (advanced standing) should obtain an Application for Advance Credit from the program coordinator (or the course coordinator regarding a general education transfer request) or academic assistant. Students will be required to provide an unofficial transcript and course outline related to the course in question. Please refer to the Student Academic Calendar of Events for the deadline date by which application must be made for advance standing.

Credit for prior learning will also be given upon successful completion of a challenge exam or portfolio.

Substitute course information is available in the Registrar's office.

## Disability Services:

If you are a student with a disability (e.g. physical limitations, visual impairments, hearing impairments, or learning disabilities), you are encouraged to discuss required accommodations with your professor and/or the Disability Services office. Visit Room E1101 or call Extension 2703 so that support services can be arranged for you.

### Communication:

The College considers **Desire2Learn** (**D2L**) as the primary channel of communication for each course. Regularly checking this software platform is critical as it will keep you directly connected with faculty and current course information. Success in this course may be directly related to your willingness to take advantage of this Learning Management System (LMS) communication tool.

## Plagiarism:

Students should refer to the definition of "academic dishonesty" in *Student Code of Conduct*. Students who engage in academic dishonesty will receive an automatic failure for that submission and/or such other penalty, up to and including expulsion from the course/program, as may be decided by the professor/dean. In order to protect students from inadvertent plagiarism, to protect the copyright of the material referenced, and to credit the author of the material, it is the policy of the department to employ a documentation format for referencing source material.

## **Tuition Default:**

Students who have defaulted on the payment of tuition (tuition has not been paid in full, payments were not deferred or payment plan not honoured) as of the first week of November will be removed from placement and clinical activities due to liability issues. This may result in loss of mandatory hours or incomplete course work. Sault College will not be responsible for incomplete hours or outcomes that are not achieved or any other academic requirement not met as of the result of tuition default. Students are encouraged to communicate with Financial Services with regard to the status of their tuition prior to this deadline to ensure that their financial status does not interfere with academic progress.

### Student Portal:

The Sault College portal allows you to view all your student information in one place. **mysaultcollege** gives you personalized access to online resources seven days a week from your home or school computer. Single log-in access allows you to see your personal and financial information, timetable, grades, records of achievement, unofficial transcript, and outstanding obligations, in addition to announcements, news, academic calendar of events, class cancellations, your learning management system (LMS), and much more. Go to <a href="https://my.saultcollege.ca">https://my.saultcollege.ca</a>.

## Electronic Devices in the Classroom:

Students who wish to use electronic devices in the classroom will seek permission of the faculty member before proceeding to record instruction. With the exception of issues related to accommodations of disability, the decision to approve or refuse the request is the responsibility of the faculty member. Recorded classroom instruction will be used only for personal use and will not be used for any other purpose. Recorded classroom instruction will be destroyed at the end of the course. To ensure this, the student is required to return all copies of recorded material to the faculty member by the last day of class in the semester. Where the use of an electronic device has been approved, the student agrees that materials recorded are for his/her use only, are not for distribution, and are the sole property of the College.